## **ConnectRight™ Mailer**

**Objective:** To sort your mail list in ConnectRight Mailer in order to meet USPS© standards.

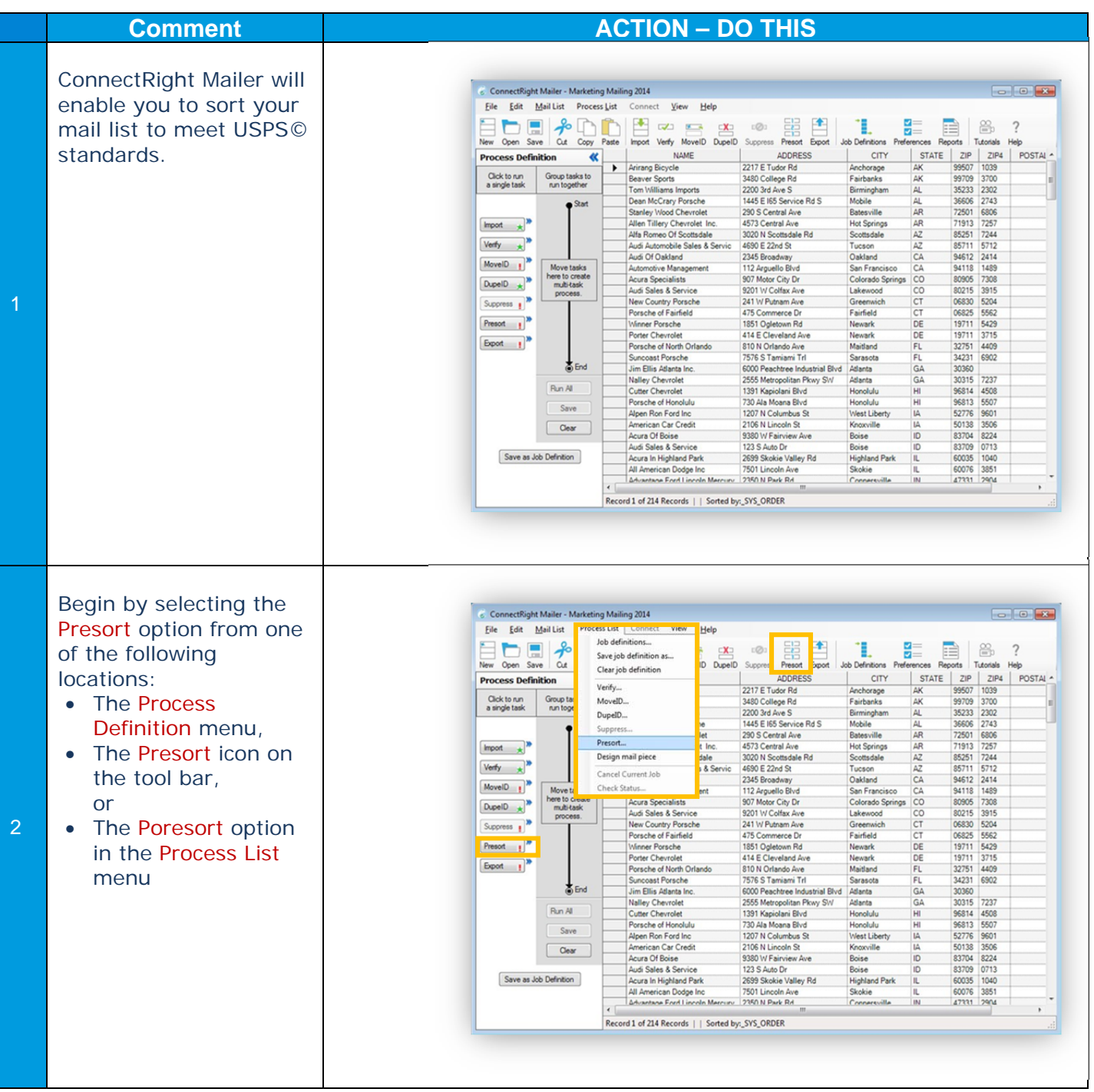

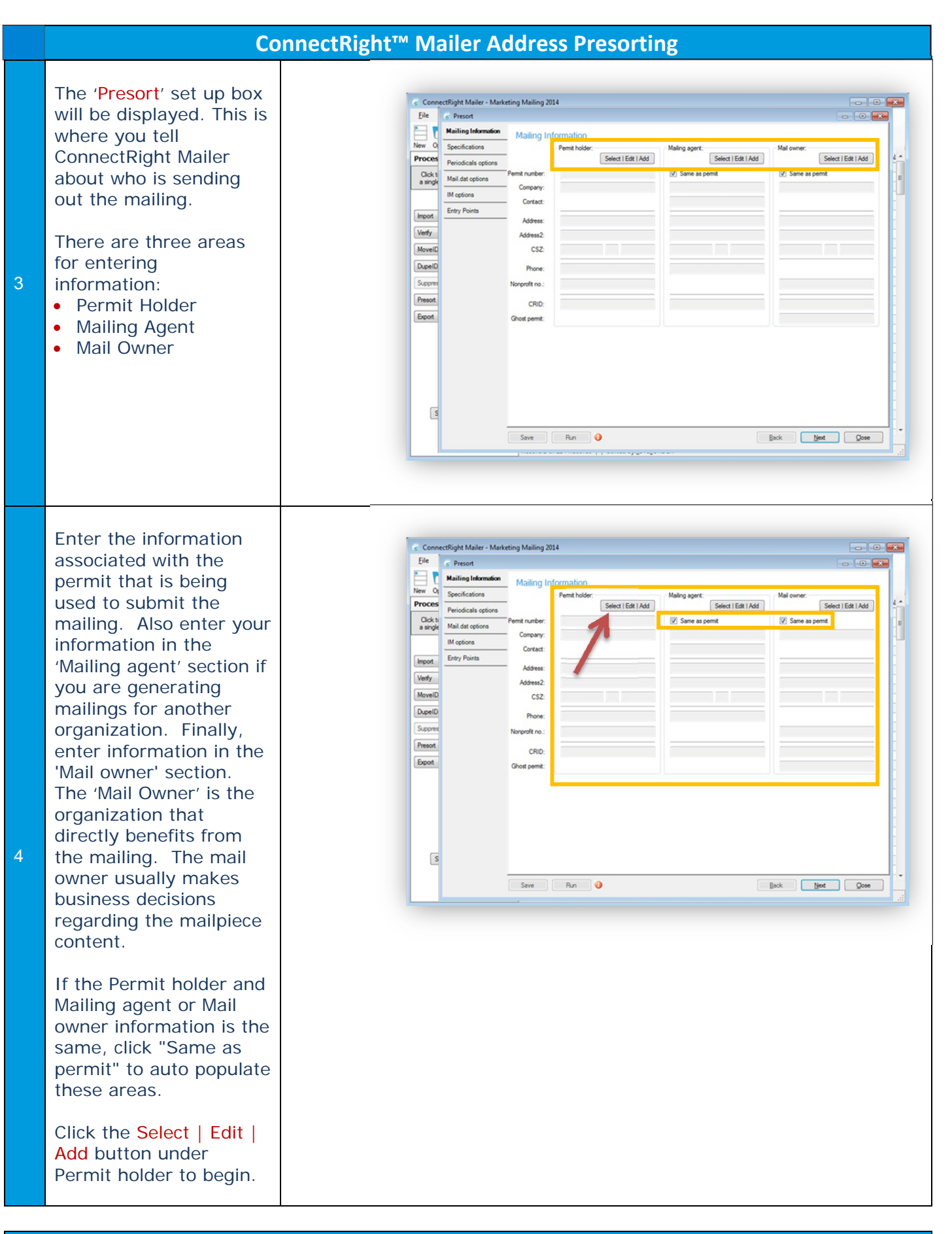

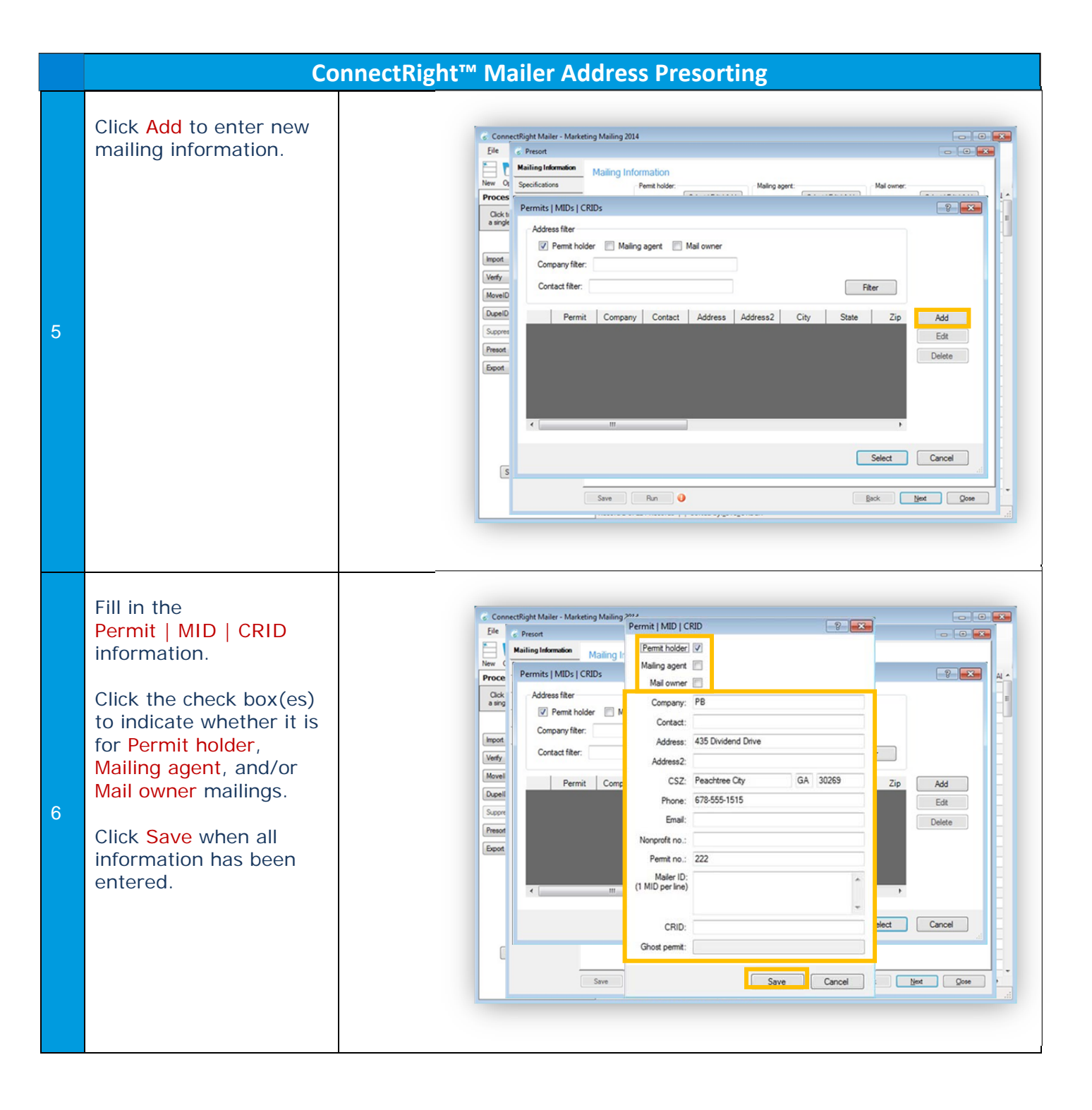

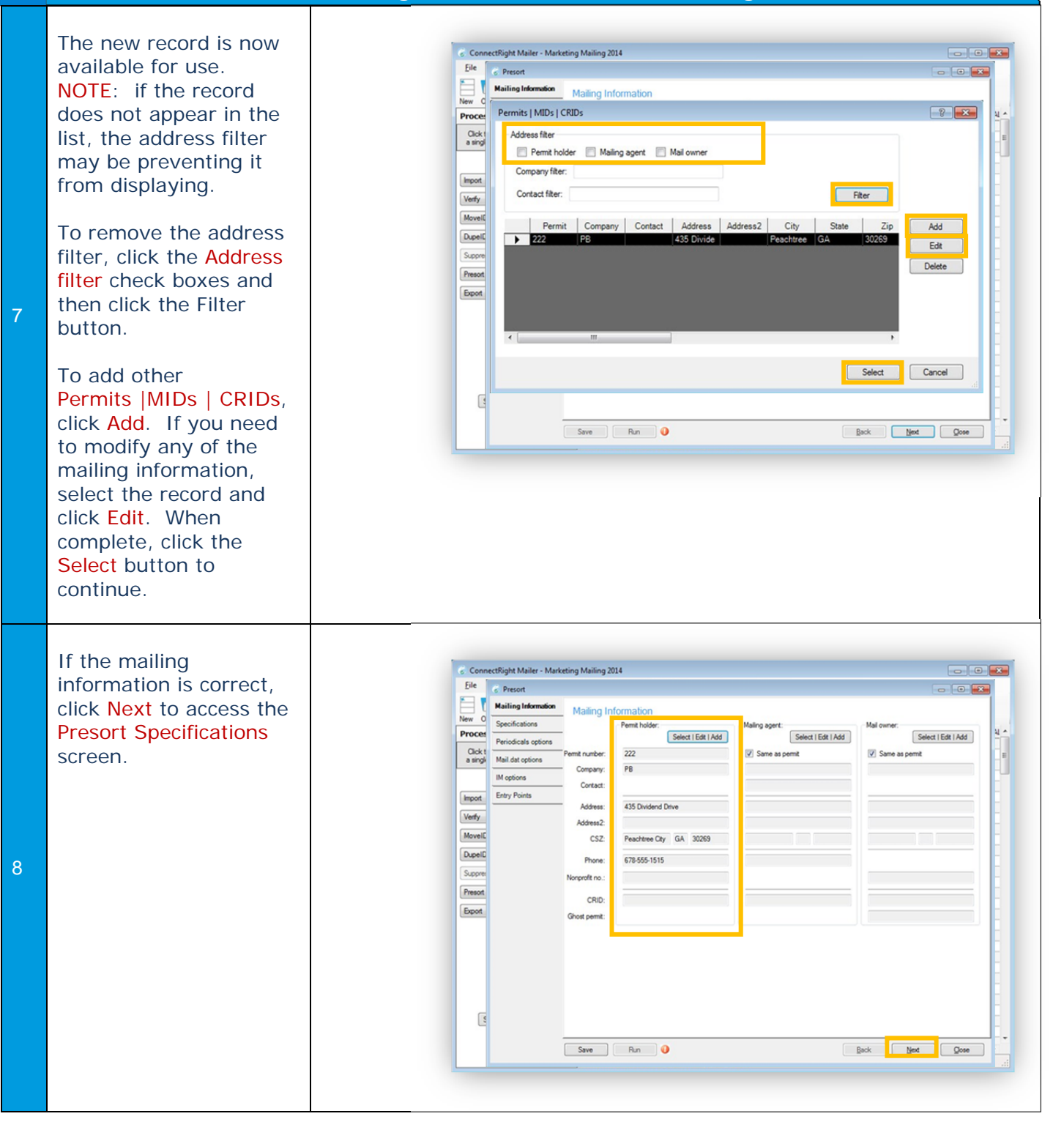

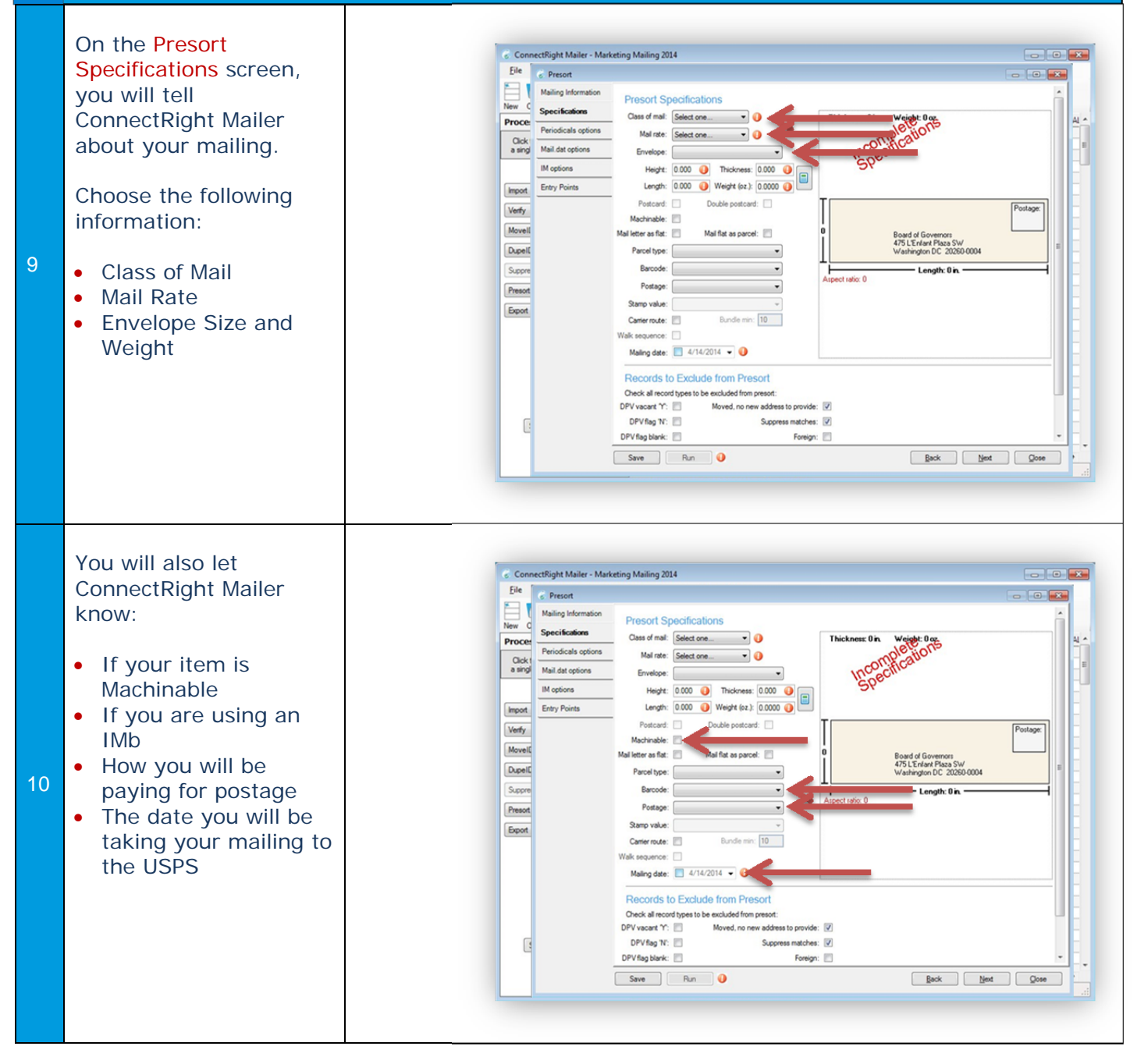

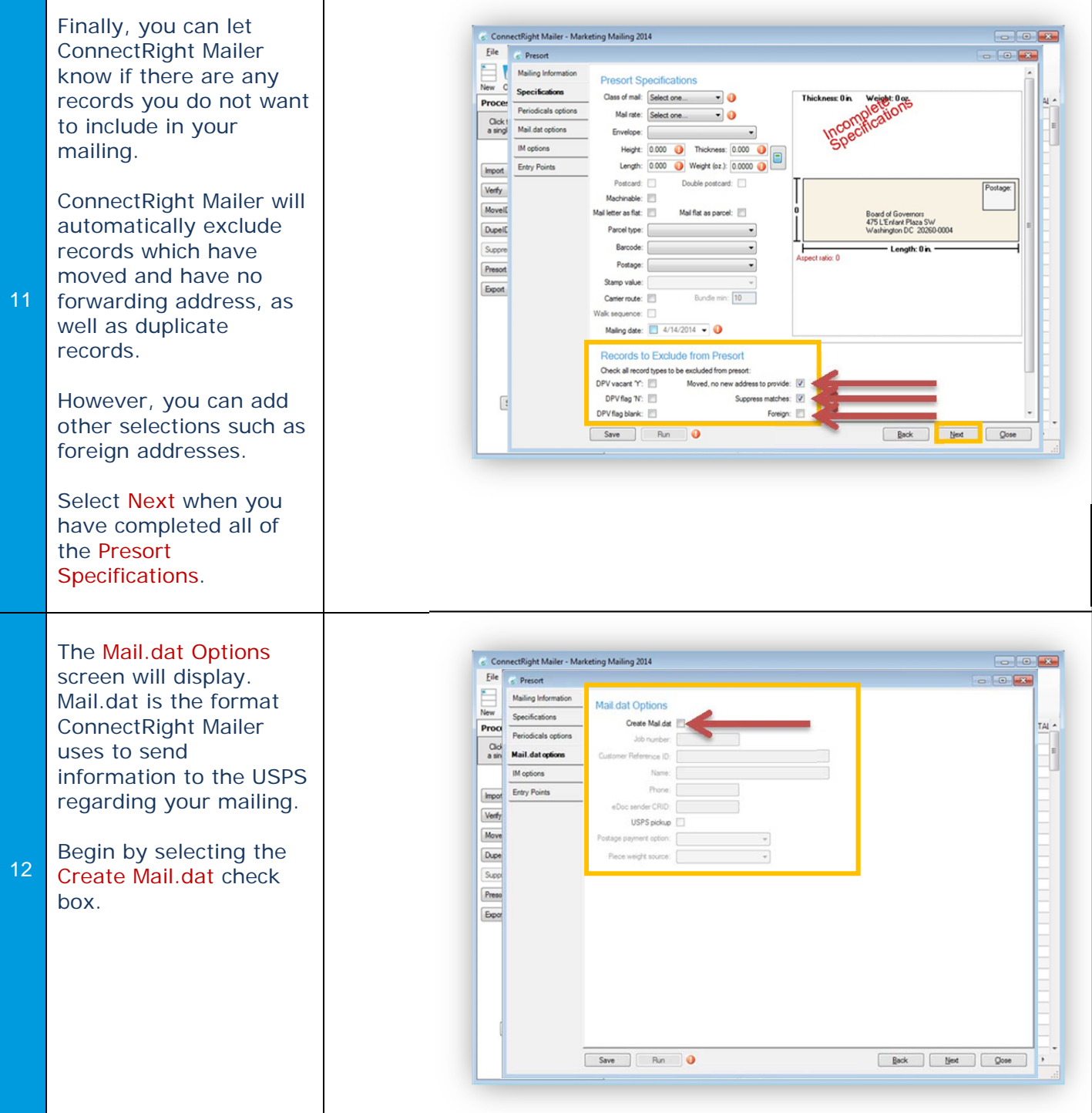

Enter the following information:

Job number: Unique reference ID for PostalOne! submission.

Customer Reference ID: A reference number for the CAPS account statement.

Name: Contact person for the Mail.dat file.

Phone: Contact phone number for the Mail.dat file.

eDoc Sender CRID: USPS-assigned CRID (identifies the company uploading the Mail.dat file). ConnectRight Mailer will fill this in for you.

13

USPS pick-up: Check this box for mailings verified at a USPS "DMU" (Detached mail unit).

Postage payment options: Payment method provided to the USPS.

Piece weight source: Method used to calculate the piece weight for the mailing.

When the Mail.dat Options are complete, click Next to continue.

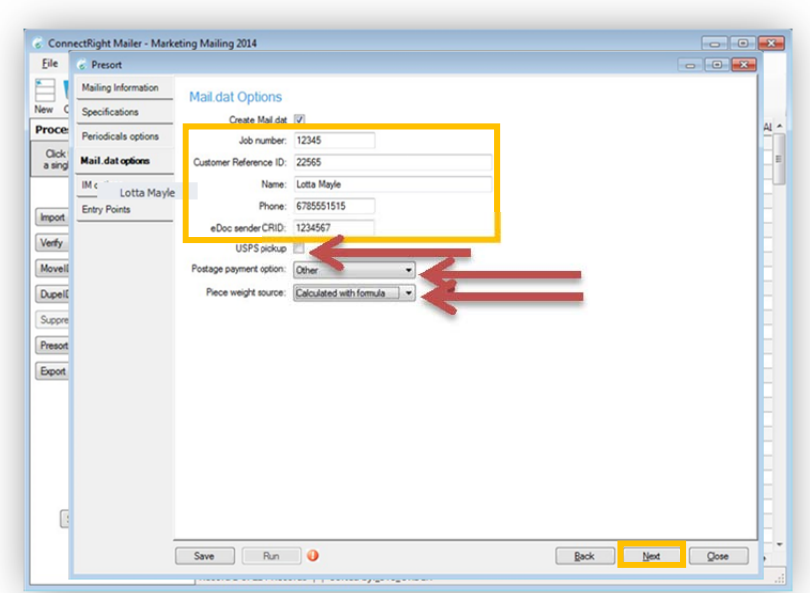

The Intelligent Mail Options screen will display. This is where you tell ConnectRight Mailer which IMb services you would like to use. Select/Enter the following:

Address change service: Indicates which address correction service (ACS) method will be used for the mailing. This information is used to calculate the appropriate service type.

Tracing: Check this box when using IMb Tracing from the USPS® or a mail tracking solution. This information is used to calculate the appropriate service type.

14

Auto assign service type: Check this box to calculate the service type for the presort. If not checked, the user must specify the service type. This option is not available for IMpb presorts.

Service type: A three digit number used as part of the Intelligent Mail barcode. For most categories, the application will generate the service type ID. If the Service Type ID is not automatically calculated, consult appropriate USPS documentation to determine the correct service type ID.

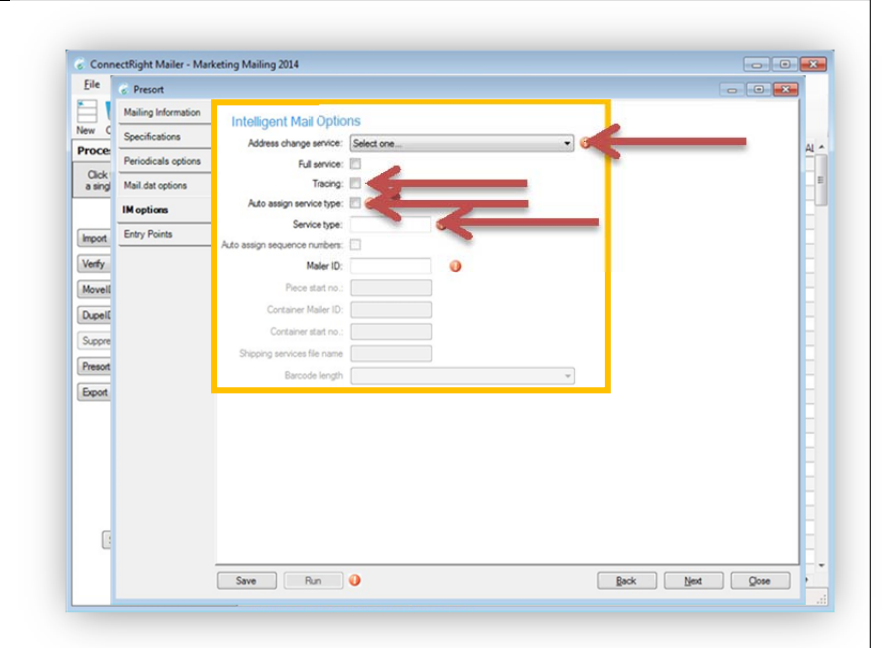

#### Auto assign sequence

numbers: For Full-Service mailings, unique piece and container serial numbers can be generated by the application. If this box is not checked, then unique serial numbers must be specified by the user. The application only tracks unique serial numbers for presorts using the Auto assign sequence number functionality.

Mailer ID: The 6 or 9 digit Intelligent Mailer ID assigned by the USPS.

15 Piece start no: Starting piece number to use for the mailing if "Auto assign sequence numbers" is unchecked.

> Container Mailer ID: The 6 or 9 digit container Intelligent Mailer ID assigned by the USPS.

Container start no: Starting container number to use for the mailing if 'Auto assign sequence numbers' is unchecked.

When the Intelligent Mail Options are complete, click Next to continue.

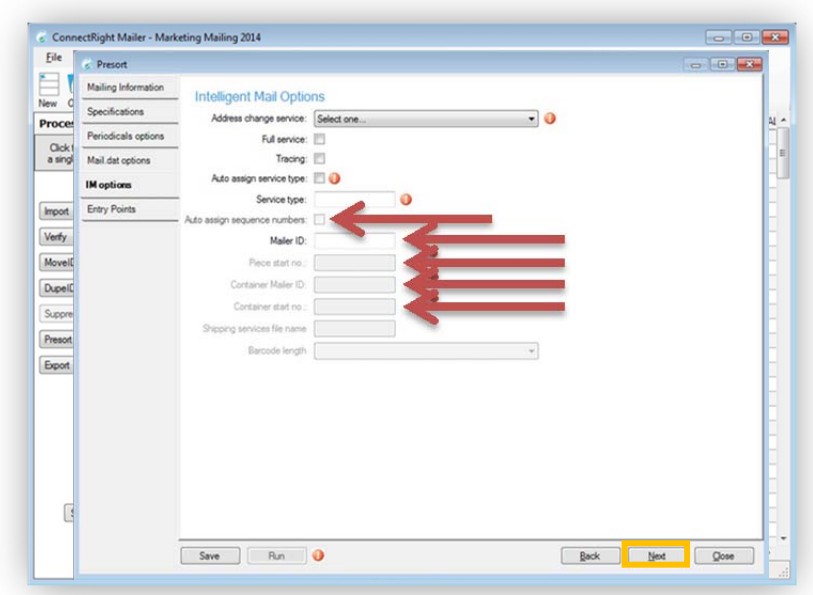

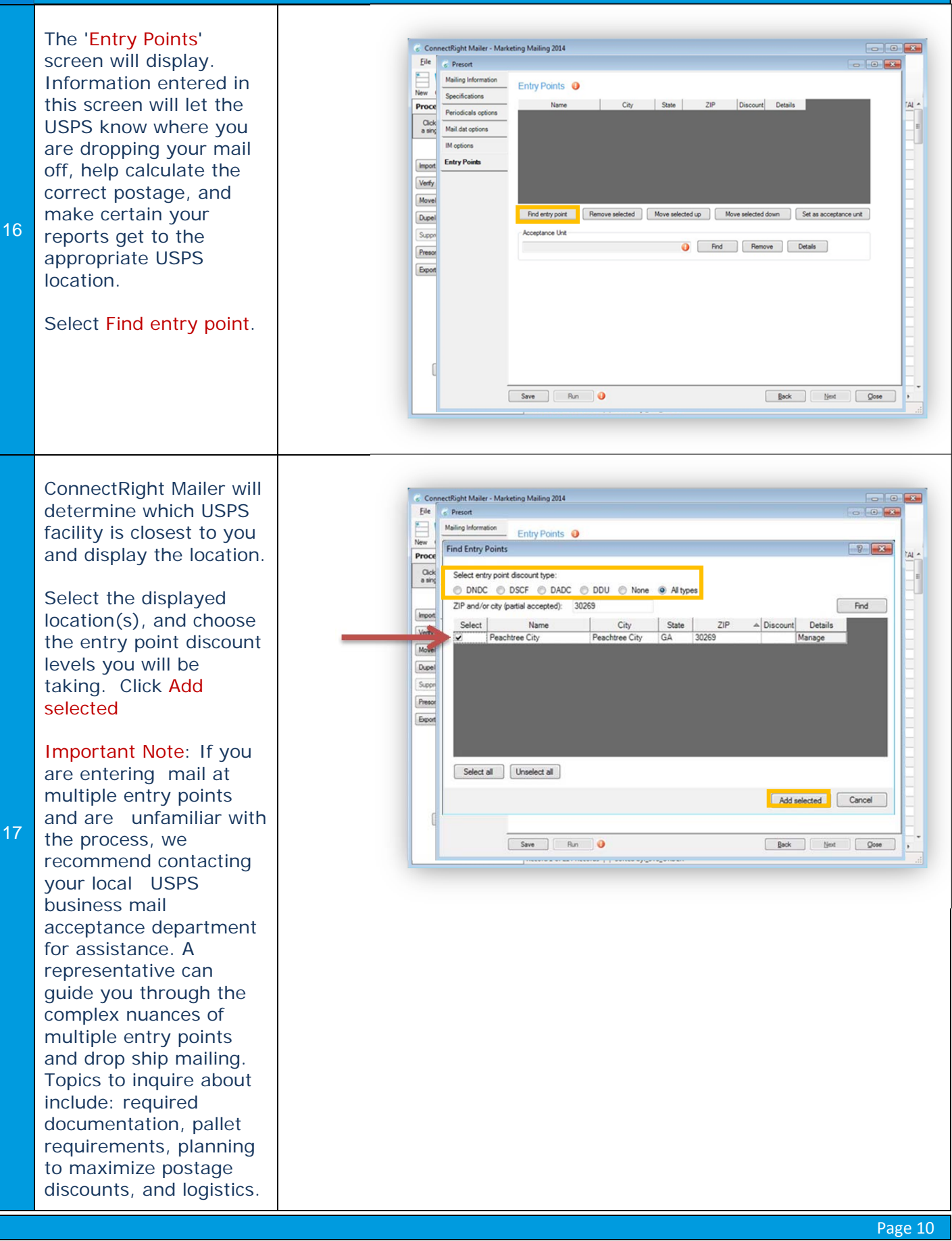

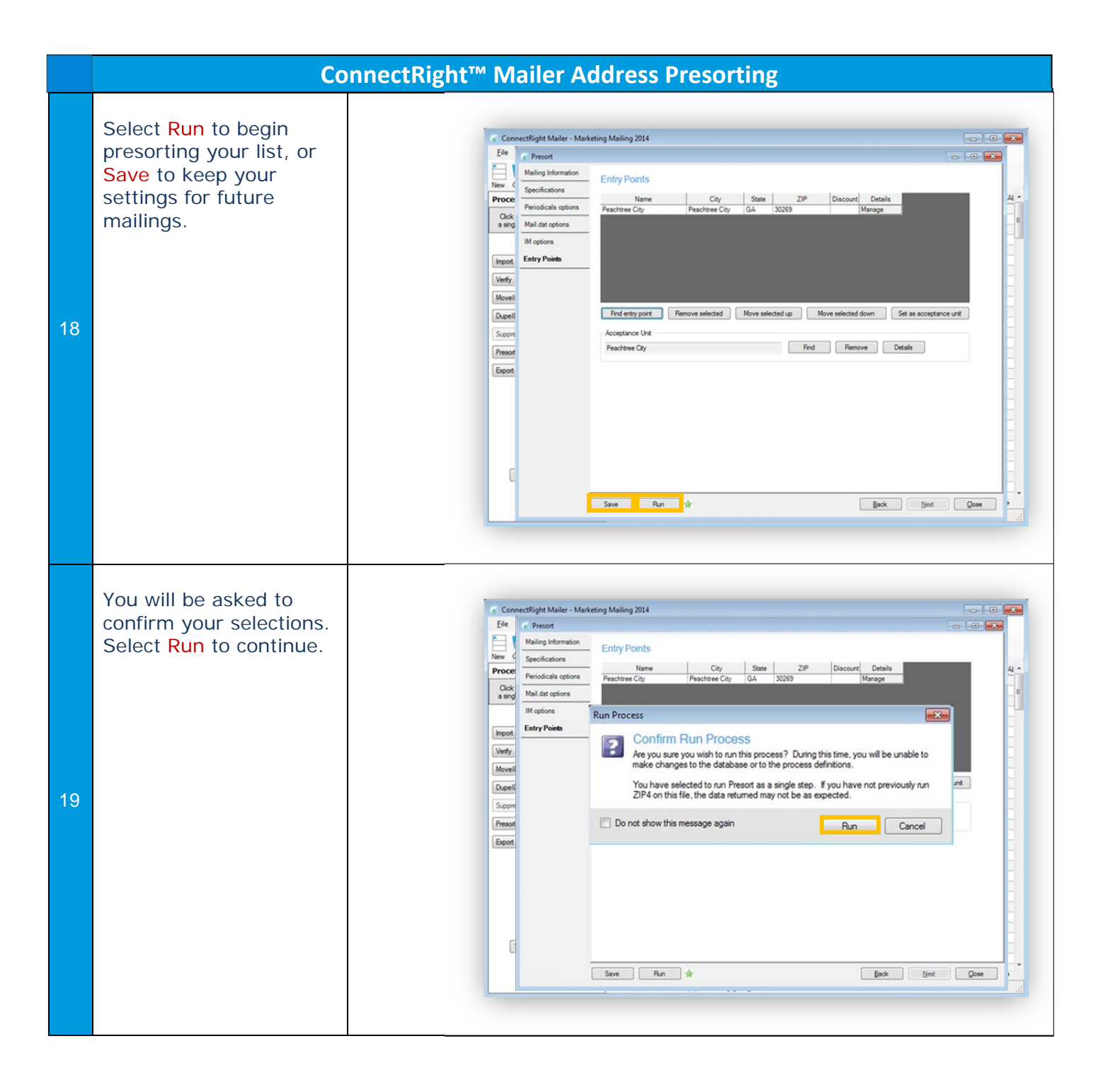

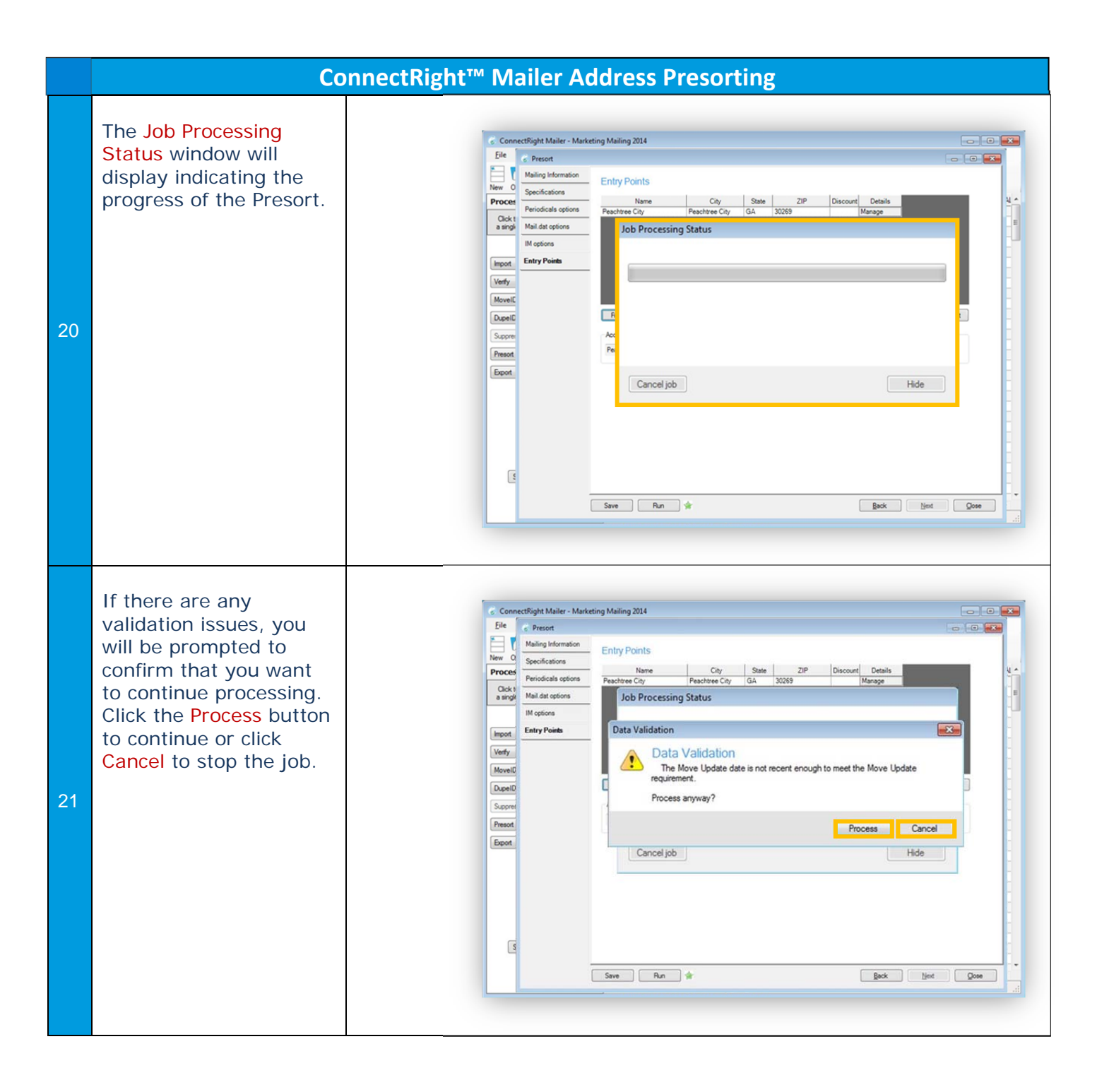

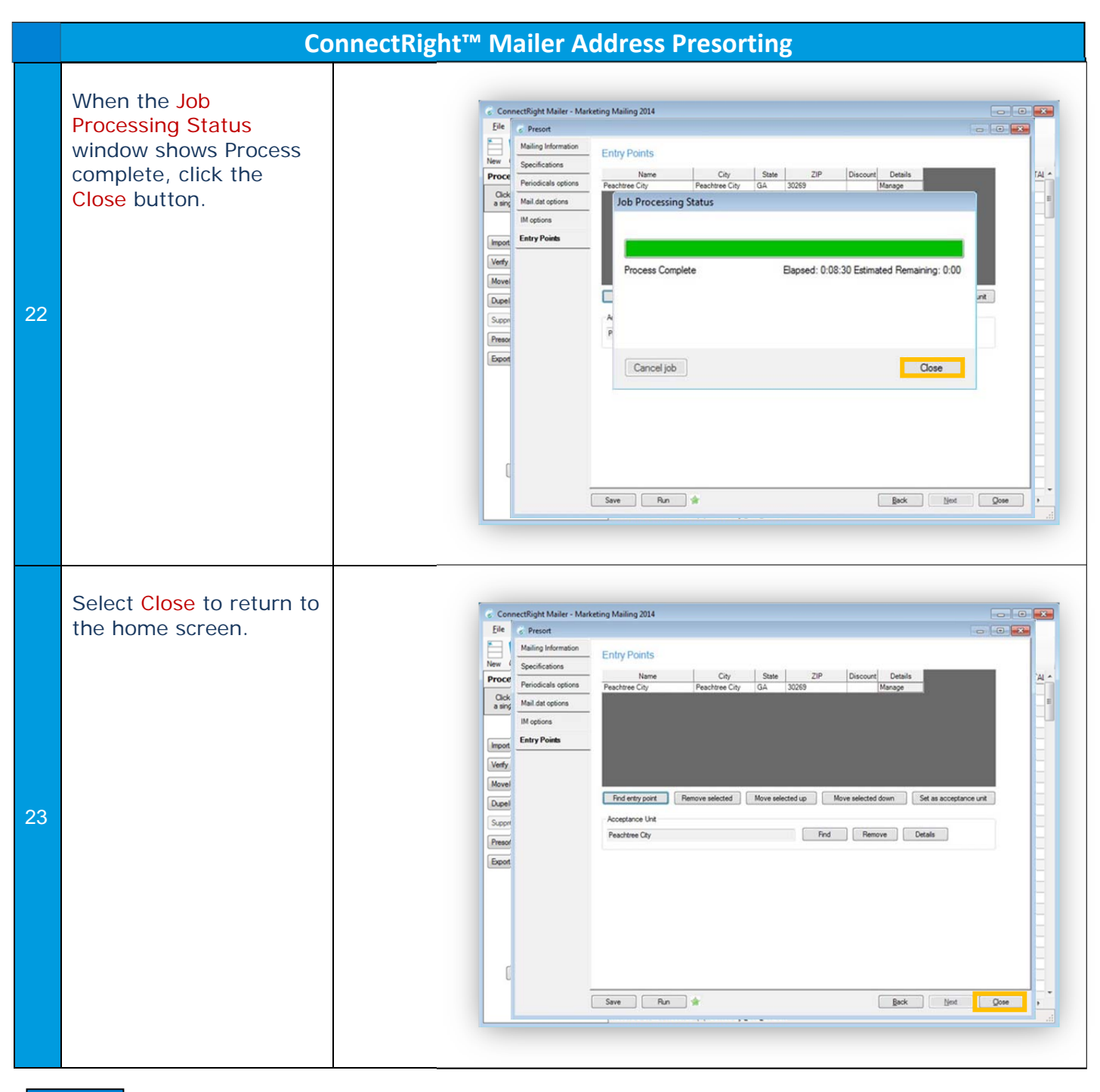

NOTES: